Title stata.com

vecrank — Estimate the cointegrating rank of a VEC model

Description Quick

Quick start Menu

Options Remarks and examples Stored results Methods and formulas

References Also see

## **Description**

vecrank produces statistics used to determine the number of cointegrating equations in a vector error-correction (VEC) model.

Syntax

### **Quick start**

Estimate the cointegrating rank for a VEC model of y1, y2, and y3 using tsset data vecrank y1 y2 y3

Same as above, but specify that the underlying vector autoregressive (VAR) model has 6 lags vecrank y1 y2 y3, lags(6)

Same as above, but specify that the model includes a linear trend in the cointegrating equations and a quadratic trend in the undifferenced data

vecrank y1 y2 y3, lags(6) trend(trend)

Same as above, and report information criteria

vecrank y1 y2 y3, lags(6) trend(trend) ic

### Menu

Statistics > Multivariate time series > Cointegrating rank of a VECM

# **Syntax**

```
vecrank depvarlist [if] [in] [, options]
```

| options                                                                     | Description                                                                                           |
|-----------------------------------------------------------------------------|----------------------------------------------------------------------------------------------------|
| Model                                                                       |                                                                                                    |
| <u>lags(#)</u>                                                              | use # for the maximum lag in underlying VAR model                                                     |
| $\underline{t}$ rend( $\underline{c}$ onstant)                              | include an unrestricted constant in model; the default                                                |
| $\underline{t}\mathtt{rend}(\underline{rc}\mathtt{onstant})$                | include a restricted constant in model                                                                |
| $\underline{t}\mathtt{rend}(\underline{t}\mathtt{rend})$                    | include a linear trend in the cointegrating equations and a quadratic trend in the undifferenced data |
| $\underline{t}$ rend( $\underline{rt}$ rend)                                | include a restricted trend in model                                                                   |
| $\underline{\mathtt{t}}\mathtt{rend}(\underline{\mathtt{n}}\mathtt{one})$   | do not include a trend or a constant                                                                  |
| Adv. model                                                                  |                                                                                                    |
| $\underline{\mathtt{si}}\mathtt{ndicators}(\mathit{varlist}_{\mathrm{si}})$ | include normalized seasonal indicator variables varlistsi                                             |
| noreduce                                                                    | do not perform checks and corrections for collinearity among lags of dependent variables              |
| Reporting                                                                   |                                                                                                    |
| <u>notr</u> ace                                                             | do not report the trace statistic                                                                     |
| $\underline{\mathtt{m}}$ ax                                                 | report maximum-eigenvalue statistic                                                                   |
| <u>i</u> c                                                                  | report information criteria                                                                           |
| level99                                                                     | report 1% critical values instead of 5% critical values                                               |
| levela                                                                      | report both 1% and 5% critical values                                                                 |

You must tsset your data before using vecrank; see [TS] tsset. depvar may contain time-series operators; see [U] 11.4.4 Time-series varlists. by, collect, rolling, and statsby are allowed; see [U] 11.1.10 Prefix commands. vecrank does not allow gaps in the data.

## **Options**

Model

lags(#) specifies the number of lags in the VAR representation of the model. The VEC model will include one fewer lag of the first differences. The number of lags must be greater than zero but small enough so that the degrees of freedom used by the model are less than the number of observations.

trend(trend\_spec) specifies one of five trend specifications to include in the model. See [TS] vec intro and [TS] vec for descriptions. The default is trend(constant).

Adv. model

sindicators(varlist<sub>si</sub>) specifies normalized seasonal indicator variables to be included in the model. The indicator variables specified in this option must be normalized as discussed in Johansen (1995, 84). If the indicators are not properly normalized, the likelihood-ratio-based tests for the number of cointegrating equations do not converge to the asymptotic distributions derived by Johansen. For details, see *Methods and formulas* of [TS] vec. sindicators() cannot be specified with trend(none) or trend(rconstant)

noreduce causes vecrank to skip the checks and corrections for collinearity among the lags of the dependent variables. By default, vecrank checks whether the current lag specification causes some of the regressions performed by vecrank to contain perfectly collinear variables and reduces the maximum lag until the perfect collinearity is removed. See Collinearity in [TS] vec for more information.

notrace requests that the output for the trace statistic not be displayed. The default is to display the trace statistic.

max requests that the output for the maximum-eigenvalue statistic be displayed. The default is to not display this output.

ic causes the output for the information criteria to be displayed. The default is to not display this output.

level99 causes the 1% critical values to be displayed instead of the default 5% critical values.

levela causes both the 1% and the 5% critical values to be displayed.

## Remarks and examples

stata.com

Remarks are presented under the following headings:

Introduction The trace statistic The maximum-eigenvalue statistic Minimizing an information criterion

#### Introduction

Before estimating the parameters of a VEC model, you must choose the number of lags in the underlying VAR model, the trend specification, and the number of cointegrating equations. vecrank offers several ways of determining the number of cointegrating vectors conditional on a trend specification and lag order.

vecrank implements three types of methods for determining r, the number of cointegrating equations in a VEC model. The first is Johansen's "trace" statistic method. The second is his "maximum eigenvalue" statistic method. The third method chooses r to minimize an information criterion.

All three methods are based on Johansen's maximum likelihood (ML) estimator of the parameters of a cointegrating VEC model. The basic VEC model is

$$\Delta \mathbf{y}_t = \alpha oldsymbol{eta}' \mathbf{y}_{t-1} + \sum_{t=1}^{p-1} \mathbf{\Gamma}_i \Delta \mathbf{y}_{t-i} + \epsilon_t$$

where y is a  $(K \times 1)$  vector of I(1) variables,  $\alpha$  and  $\beta$  are  $(K \times r)$  parameter matrices with rank  $r < K, \Gamma_1, \ldots, \Gamma_{p-1}$  are  $(K \times K)$  matrices of parameters, and  $\epsilon_t$  is a  $(K \times 1)$  vector of normally distributed errors that is serially uncorrelated but has contemporaneous covariance matrix  $\Omega$ .

Building on the work of Anderson (1951), Johansen (1995) derives an ML estimator for the parameters and two likelihood-ratio (LR) tests for inference on r. These LR tests are known as the trace statistic and the maximum-eigenvalue statistic because the log likelihood can be written as the log of the determinant of a matrix plus a simple function of the eigenvalues of another matrix.

Let  $\lambda_1,\ldots,\lambda_K$  be the K eigenvalues used in computing the log likelihood at the optimum. Furthermore, assume that these eigenvalues are sorted from the largest  $\lambda_1$  to the smallest  $\lambda_K$ . If there are r < K cointegrating equations,  $\alpha$  and  $\beta$  have rank r and the eigenvalues  $\lambda_{r+1},\ldots,\lambda_K$  are zero.

#### The trace statistic

The null hypothesis of the trace statistic is that there are no more than r cointegrating relations. Restricting the number of cointegrating equations to be r or less implies that the remaining K-r eigenvalues are zero. Johansen (1995, chap. 11 and 12) derives the distribution of the trace statistic

$$-T\sum_{i=r+1}^{K}\ln(1-\widehat{\lambda}_i)$$

where T is the number of observations and the  $\widehat{\lambda}_i$  are the estimated eigenvalues. For any given value of r, large values of the trace statistic are evidence against the null hypothesis that there are r or fewer cointegrating relations in the VEC model.

One of the problems in determining the number of cointegrating equations is that the process involves more than one statistical test. Johansen (1995, chap. 6, 11, and 12) derives a method based on the trace statistic that has nominal coverage despite evaluating multiple tests. This method can be interpreted as being an estimator  $\hat{r}$  of the true number of cointegrating equations  $r_0$ . The method starts testing at r=0 and accepts as  $\hat{r}$  the first value of r for which the trace statistic fails to reject the null.

### ▶ Example 1

We have quarterly data on the natural logs of aggregate consumption, investment, and GDP in the United States from the first quarter of 1959 through the fourth quarter of 1982. As discussed in King et al. (1991), the balanced-growth hypothesis in economics implies that we would expect to find two cointegrating equations among these three variables. In the output below, we use vecrank to determine the number of cointegrating equations using Johansen's multiple-trace test method.

. use https://www.stata-press.com/data/r18/balance2
(macro data for VECM/balance study)

. vecrank y i c, lags(5)

Johansen tests for cointegration

Trend: Constant Number of obs = 91 Sample: 1960q2 thru 1982q4 Number of lags = 5

| Maximum |        |           |            | <b></b>   | Critical |
|---------|--------|-----------|------------|-----------|----------|
| Maximum |        |           |            | Trace     | value    |
| rank    | Params | LL        | Eigenvalue | statistic | 5%       |
| 0       | 39     | 1231.1041 |            | 46.1492   | 29.68    |
| 1       | 44     | 1245.3882 | 0.26943    | 17.5810   | 15.41    |
| 2       | 47     | 1252.5055 | 0.14480    | 3.3465*   | 3.76     |
| 3       | 48     | 1254.1787 | 0.03611    |           |          |

<sup>\*</sup> selected rank

The header produces information about the sample, the trend specification, and the number of lags included in the model. The main table contains a separate row for each possible value of r, the number of cointegrating equations. When r=3, all three variables in this model are stationary.

In this example, because the trace statistic at r=0 of 46.1492 exceeds its critical value of 29.68, we reject the null hypothesis of no cointegrating equations. Similarly, because the trace statistic at r=1 of 17.581 exceeds its critical value of 15.41, we reject the null hypothesis that there is one or fewer cointegrating equation. In contrast, because the trace statistic at r=2 of 3.3465 is less than its critical value of 3.76, we cannot reject the null hypothesis that there are two or fewer cointegrating equations. Because Johansen's method for estimating r is to accept as  $\hat{r}$  the first r for which the null hypothesis is not rejected, we accept r=2 as our estimate of the number of cointegrating equations between these three variables. The "\*" by the trace statistic at r=2 indicates that this is the value of r selected by Johansen's multiple-trace test procedure. The eigenvalue shown in the last line of output computes the trace statistic in the preceding line.

### Example 2

In the previous example, we used the default 5% critical values. We can estimate r with 1% critical values instead by specifying the level99 option.

. vecrank y i c, lags(5) level99

Johansen tests for cointegration

Trend: Constant Number of obs = 91
Sample: 1960q2 thru 1982q4 Number of lags = 5

|         |        |           |            |           | Critical |
|---------|--------|-----------|------------|-----------|----------|
| Maximum |        |           |            | Trace     | value    |
| rank    | Params | LL        | Eigenvalue | statistic | 1%       |
| 0       | 39     | 1231.1041 |            | 46.1492   | 35.65    |
| 1       | 44     | 1245.3882 | 0.26943    | 17.5810*  | 20.04    |
| 2       | 47     | 1252.5055 | 0.14480    | 3.3465    | 6.65     |
| 3       | 48     | 1254.1787 | 0.03611    |           |          |

<sup>\*</sup> selected rank

The output indicates that switching from the 5% to the 1% level changes the resulting estimate from r=2 to r=1.

4

#### The maximum-eigenvalue statistic

The alternative hypothesis of the trace statistic is that the number of cointegrating equations is strictly larger than the number r assumed under the null hypothesis. Instead, we could assume a given r under the null hypothesis and test this against the alternative that there are r+1 cointegrating equations. Johansen (1995, chap. 6, 11, and 12) derives an LR test of the null of r cointegrating relations against the alternative of r+1 cointegrating relations. Because the part of the log likelihood that changes with r is a simple function of the eigenvalues of a  $(K \times K)$  matrix, this test is known as the maximum-eigenvalue statistic. This method is used less often than the trace statistic method because no solution to the multiple-testing problem has yet been found.

#### Example 3

In the output below, we reexamine the balanced-growth hypothesis. We use the levela option to obtain both the 5% and 1% critical values, and we use the notrace option to suppress the table of trace statistics.

. vecrank y i c, lags(5) max levela notrace

Johansen tests for cointegration

Trend: Constant Number of obs = 91 Sample: 1960q2 thru 1982q4 Number of lags = 5

| Maximum |        |           | Eigen   | value   | Critical | value |
|---------|--------|-----------|---------|---------|----------|-------|
| rank    | Params | LL        |         | Maximum | 5%       | 1%    |
| 0       | 39     | 1231.1041 |         | 28.5682 | 20.97    | 25.52 |
| 1       | 44     | 1245.3882 | 0.26943 | 14.2346 | 14.07    | 18.63 |
| 2       | 47     | 1252.5055 | 0.14480 | 3.3465  | 3.76     | 6.65  |
| 3       | 48     | 1254.1787 | 0.03611 |         |          |       |

We can reject r=1 in favor of r=2 at the 5% level but not at the 1% level. As with the trace statistic method, whether we choose to specify one or two cointegrating equations in our VEC model will depend on the significance level we use here.

4

## Minimizing an information criterion

Many multiple-testing problems in the time-series literature have been solved by defining an estimator that minimizes an information criterion with known asymptotic properties. Selecting the lag length in an autoregressive model is probably the best-known example. Gonzalo and Pitarakis (1998) and Aznar and Salvador (2002) have shown that this approach can be applied to determining the number of cointegrating equations in a VEC model. As in the lag-length selection problem, choosing the number of cointegrating equations that minimizes either the Schwarz's Bayesian information criterion (BIC) or the Hannan and Quinn information criterion (HQIC) provides a consistent estimator of the number of cointegrating equations.

## Example 4

We use these information-criteria methods to estimate the number of cointegrating equations in our balanced-growth data.

```
. vecrank y i c, lags(5) ic notrace
Johansen tests for cointegration
```

Trend: Constant Number of obs = 91 Sample: 1960q2 thru 1982q4 Number of lags = 5

| Maximum |        |           |            |            |            |           |
|---------|--------|-----------|------------|------------|------------|-----------|
| rank    | Params | LL        | Eigenvalue | SBIC       | HQIC       | AIC       |
| 0       | 39     | 1231.1041 |            | -25.12401  | -25.76596  | -26.20009 |
| 1       | 44     | 1245.3882 | 0.26943    | -25.19009  | -25.91435  | -26.40414 |
| 2       | 47     | 1252.5055 | 0.14480    | -25.19781* | -25.97144* | -26.49463 |
| 3       | 48     | 1254.1787 | 0.03611    | -25.18501  | -25.97511  | -26.50942 |

<sup>\*</sup> selected rank

Both the BIC and the HQIC estimators suggest that there are two cointegrating equations in the balanced-growth data.

#### 1

#### Stored results

vecrank stores the following in e():

```
Scalars
    e(N)
                          number of observations
                          number of equations in e(b)
    e(k_eq)
    e(k_dv)
                          number of dependent variables
    e(tmin)
                          minimum time
    e(tmax)
                          maximum time
    e(n_lags)
                          number of lags
                          number of cointegrating equations chosen by multiple trace tests with level(95)
    e(k_ce95)
    e(k_ce99)
                          number of cointegrating equations chosen by multiple trace tests with level(99)
    e(k_cesbic)
                          number of cointegrating equations chosen by minimizing BIC
    e(k_cehqic)
                          number of cointegrating equations chosen by minimizing HQIC
Macros
    e(cmd)
                          vecrank
    e(cmdline)
                          command as typed
    e(trend)
                          trend specified
    e(reduced_lags)
                          list of maximum lags to which the model has been reduced
                          noreduce, if noreduce is specified
    e(reduce_opt)
    e(tsfmt)
                          format for current time variable
Matrices
    e(max)
                          vector of maximum-eigenvalue statistics
                          vector of trace statistics
    e(trace)
    e(11)
                          vector of model log likelihoods
    e(lambda)
                          vector of eigenvalues
    e(k_rank)
                          vector of numbers of unconstrained parameters
    e(hqic)
                          vector of HQIC values
                          vector of BIC values
    e(sbic)
                          vector of AIC values
    e(aic)
```

#### R

#### Methods and formulas

As shown in *Methods and formulas* of [TS] **vec**, given a lag, trend, and seasonal specification when there are  $0 \le r \le K$  cointegrating equations, the log likelihood with the Johansen identification restrictions can be written as

$$L = -\frac{1}{2}T\left[K\left\{\ln\left(2\pi\right) + 1\right\} + \ln\left(|S_{00}|\right) + \sum_{i=1}^{r}\ln\left(1 - \widehat{\lambda}_{i}\right)\right]$$
(1)

where the  $(K \times K)$  matrix  $S_{00}$  and the eigenvalues  $\widehat{\lambda}_i$  are defined in *Methods and formulas* of [TS] **vec**.

The trace statistic compares the null hypothesis that there are r or fewer cointegrating relations with the alternative hypothesis that there are more than r cointegrating equations. Under the alternative hypothesis, the log likelihood is

$$L_A = -\frac{1}{2}T\left[K\left\{\ln(2\pi) + 1\right\} + \ln(|S_{00}|) + \sum_{i=1}^K \ln\left(1 - \widehat{\lambda}_i\right)\right]$$
 (2)

Thus the LR test that compares the unrestricted model in (2) with the restricted model in (1) is given by

$$LR_{\text{trace}} = -T \sum_{i=r+1}^{K} \ln\left(1 - \hat{\lambda}_i\right)$$

As discussed by Johansen (1995), the trace statistic has a nonstandard distribution under the null hypothesis because the null hypothesis places restrictions on the coefficients on  $\mathbf{y}_{t-1}$ , which is assumed to have K-r random-walk components. vecrank reports the Osterwald-Lenum (1992) critical values.

The maximum-eigenvalue statistic compares the null model containing r cointegrating relations with the alternative model that has r+1 cointegrating relations. Thus using these two values for r in (1) and a few lines of algebra implies that the LR test of this hypothesis is

$$LR_{\max} = -T\ln\left(1 - \widehat{\lambda}_{r+1}\right)$$

As for the trace statistic, because this test involves restrictions on the coefficients on a vector of I(1) variables, the test statistic's distribution will be nonstandard. vecrank reports the Osterwald-Lenum (1992) critical values.

The formulas for the AIC, BIC, and HQIC are given in Methods and formulas of [TS] vec.

Søren Johansen (1939–) earned degrees in mathematical statistics at the University of Copenhagen, where he is now based. In addition to making contributions to mathematical statistics, probability theory, and medical statistics, he has worked mostly in econometrics—in particular, on the theory of cointegration.

#### References

- Anderson, T. W. 1951. Estimating linear restrictions on regression coefficients for multivariate normal distributions. Annals of Mathematical Statistics 22: 327–351. https://doi.org/10.1214/aoms/1177729580.
- Aznar, A., and M. Salvador. 2002. Selecting the rank of the cointegration space and the form of the intercept using an information criterion. *Econometric Theory* 18: 926–947. https://doi.org/10.1017/S0266466602184064.
- Du, K. 2017. Econometric convergence test and club clustering using Stata. Stata Journal 17: 882–900.
- Engle, R. F., and C. W. J. Granger. 1987. Co-integration and error correction: Representation, estimation, and testing. Econometrica 55: 251–276. https://doi.org/10.2307/1913236.
- Gonzalo, J., and J.-Y. Pitarakis. 1998. Specification via model selection in vector error correction models. *Economics Letters* 60: 321–328. https://doi.org/10.1016/S0165-1765(98)00129-3.
- Hamilton, J. D. 1994. Time Series Analysis. Princeton, NJ: Princeton University Press.
- Hubrich, K., H. Lütkepohl, and P. Saikkonen. 2001. A review of systems cointegration tests. Econometric Reviews 20: 247–318. https://doi.org/10.1081/ETC-100104936.
- Johansen, S. 1988. Statistical analysis of cointegration vectors. *Journal of Economic Dynamics and Control* 12: 231–254. https://doi.org/10.1016/0165-1889(88)90041-3.
- —. 1991. Estimation and hypothesis testing of cointegration vectors in Gaussian vector autoregressive models. *Econometrica* 59: 1551–1580. https://doi.org/10.2307/2938278.
- —. 1995. Likelihood-Based Inference in Cointegrated Vector Autoregressive Models. Oxford: Oxford University Press.
- Jordan, S., and A. Q. Philips. 2018. Cointegration testing and dynamic simulations of autoregressive distributed lag models. Stata Journal 18: 902–923.
- King, R. G., C. I. Plosser, J. H. Stock, and M. W. Watson. 1991. Stochastic trends and economic fluctuations. American Economic Review 81: 819–840.
- Lütkepohl, H. 2005. New Introduction to Multiple Time Series Analysis. New York: Springer.
- Maddala, G. S., and I.-M. Kim. 1998. *Unit Roots, Cointegration, and Structural Change*. Cambridge University Press.
- Osterwald-Lenum, M. G. 1992. A note with quantiles of the asymptotic distribution of the maximum likelihood cointegration rank test statistics. *Oxford Bulletin of Economics and Statistics* 54: 461–472. https://doi.org/10.1111/j.1468-0084.1992.tb00013.x.
- Park, J. Y., and P. C. B. Phillips. 1988. Statistical inference in regressions with integrated processes: Part I. Econometric Theory 4: 468–497. https://doi.org/10.1017/S0266466600013402.
- —. 1989. Statistical inference in regressions with integrated processes: Part II. Econometric Theory 5: 95–131. https://doi.org/10.1017/S0266466600012287.
- Phillips, P. C. B. 1986. Understanding spurious regressions in econometrics. *Journal of Econometrics* 33: 311–340. https://doi.org/10.1016/0304-4076(86)90001-1.
- Phillips, P. C. B., and S. N. Durlauf. 1986. Multiple time series regressions with integrated processes. *Review of Economic Studies* 53: 473–495. https://doi.org/10.2307/2297602.
- Sims, C. A., J. H. Stock, and M. W. Watson. 1990. Inference in linear time series models with some unit roots. *Econometrica* 58: 113–144. https://doi.org/10.2307/2938337.
- Stock, J. H. 1987. Asymptotic properties of least squares estimators of cointegrating vectors. *Econometrica* 55: 1035–1056. https://doi.org/10.2307/1911260.
- Stock, J. H., and M. W. Watson. 1988. Testing for common trends. *Journal of the American Statistical Association* 83: 1097–1107. https://doi.org/10.1080/01621459.1988.10478707.
- Watson, M. W. 1994. Vector autoregressions and cointegration. In Vol. 4 of Handbook of Econometrics, ed. R. F. Engle and D. L. McFadden. Amsterdam: Elsevier. https://doi.org/10.1016/S1573-4412(05)80016-9.

#### Also see

- [TS] tsset Declare data to be time-series data
- [TS] **vec** Vector error-correction models
- [TS] vec intro Introduction to vector error-correction models

Stata, Stata Press, and Mata are registered trademarks of StataCorp LLC. Stata and Stata Press are registered trademarks with the World Intellectual Property Organization of the United Nations. StataNow and NetCourseNow are trademarks of StataCorp LLC. Other brand and product names are registered trademarks or trademarks of their respective companies. Copyright © 1985–2023 StataCorp LLC, College Station, TX, USA. All rights reserved.

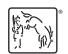

For suggested citations, see the FAQ on citing Stata documentation.